The following SMath file demonstrates how data from a comma separated file (csv) can be imported into SMath. For convienence, variables are used as surrogates for the arguments to the importData(9) function.

This Smath file assumes a csv file containing 10 rows and 3 columns of numeric data is located in the root directory of the C drive.

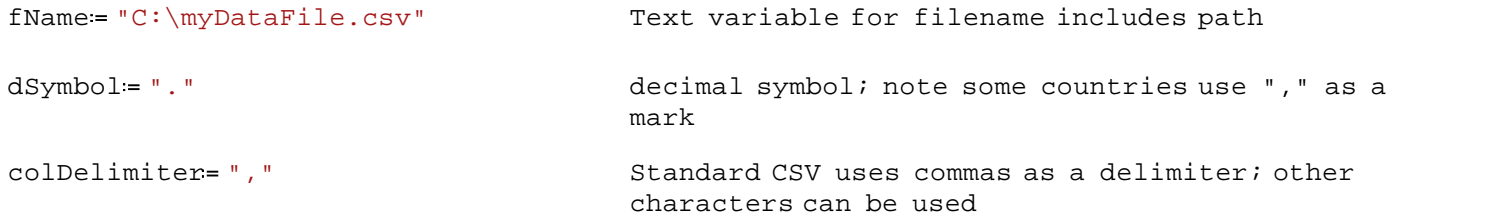

1. To import the entire data set, we explicitly define the row and column sizes. Then the importData(9) function is called and assigned to the matrix AA.

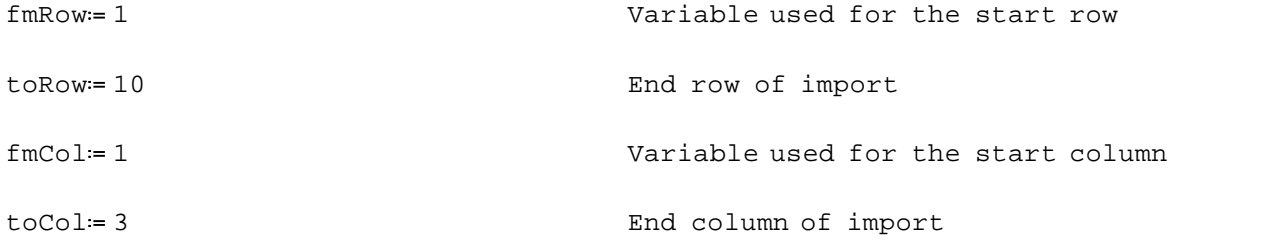

 $AA = importData(fName, dSymbol, 0, collectimiter, fmRow, toRow, fmCol, toCol, 0)$ 

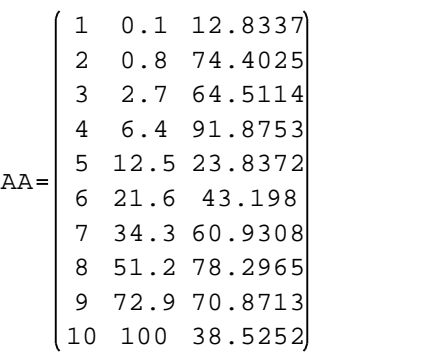

2. We can also import the entire data set by using the default settings. The fmRow, toRow, fmCol, toCol variables can be set to a value of 0 (the default setting). The default setting for fmRow and fmCol is row/column 1. The default setting for toRow and toCol is the matrix size.

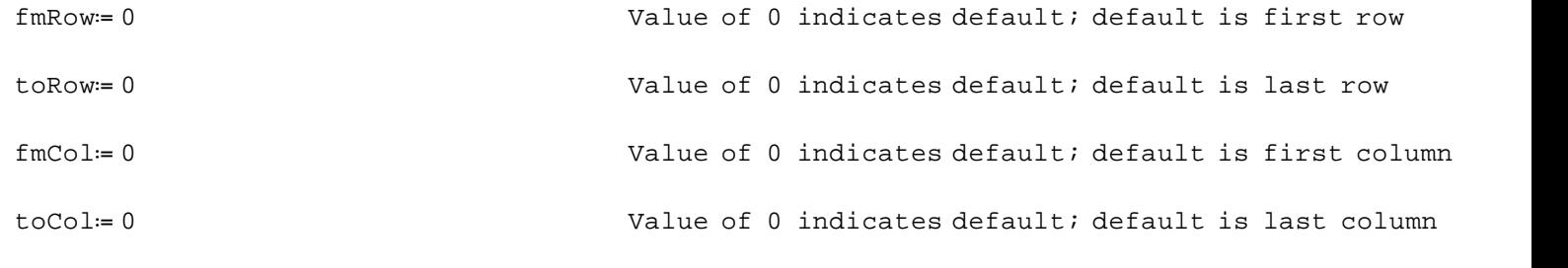

BB := importData (fName, dSymbol, 0, colDelimiter, fmRow, toRow, fmCol, toCol, 0)

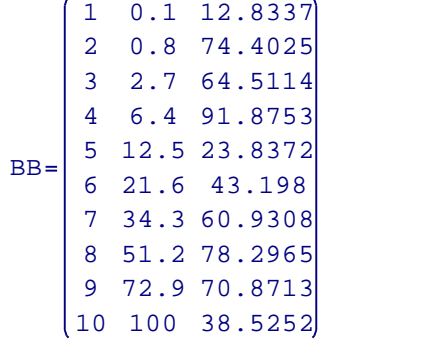

3. A submatrix of the CSV can be imported by altering the arguments. Here, we'll extract a 3 by 3 matrix from rows 7 to 9 and columns 2 to 3.

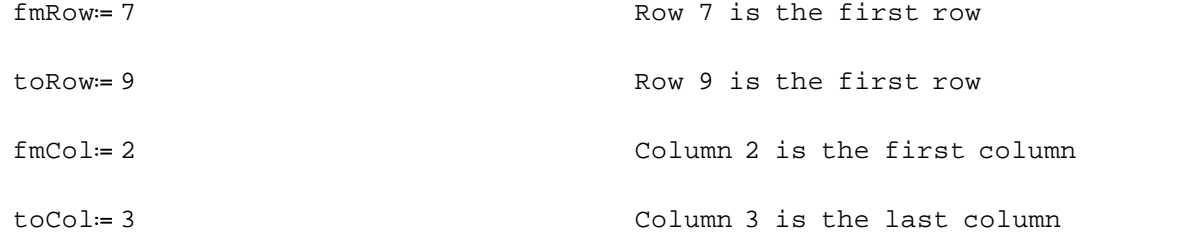

CC = importData (fName, dSymbol, 0, colDelimiter, fmRow, toRow, fmCol, toCol, 0)

72.9 70.8713 51.2 78.2965 34.3 60.9308  $CC = 51.2$